## **使用电脑或智能手机阅读本指南**

【 **常陆那珂市官方网站** 】

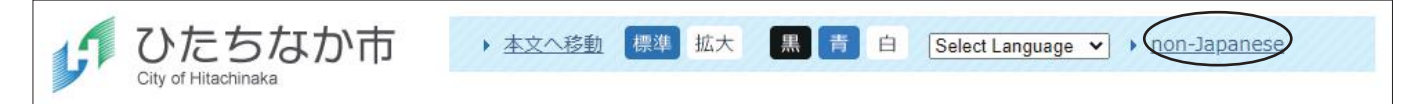

本指南还刊登于常陆那珂市官方网站的"non-Japanese"上。可以通过指南上刊登的链接访问 相关页面。

## **使用电脑或智能手机自动翻译本指南**

## 【 **常陆那珂市官方网站** 】

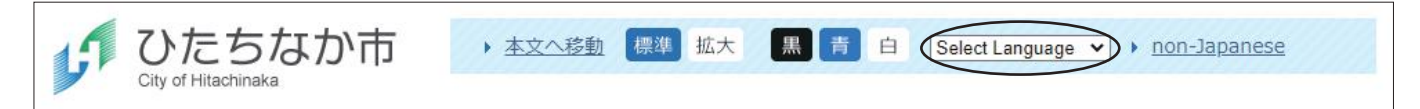

可以按照下表中记载的方法,使用电脑或智能手机将市网站上刊登的信息等翻译成超过100种语言。

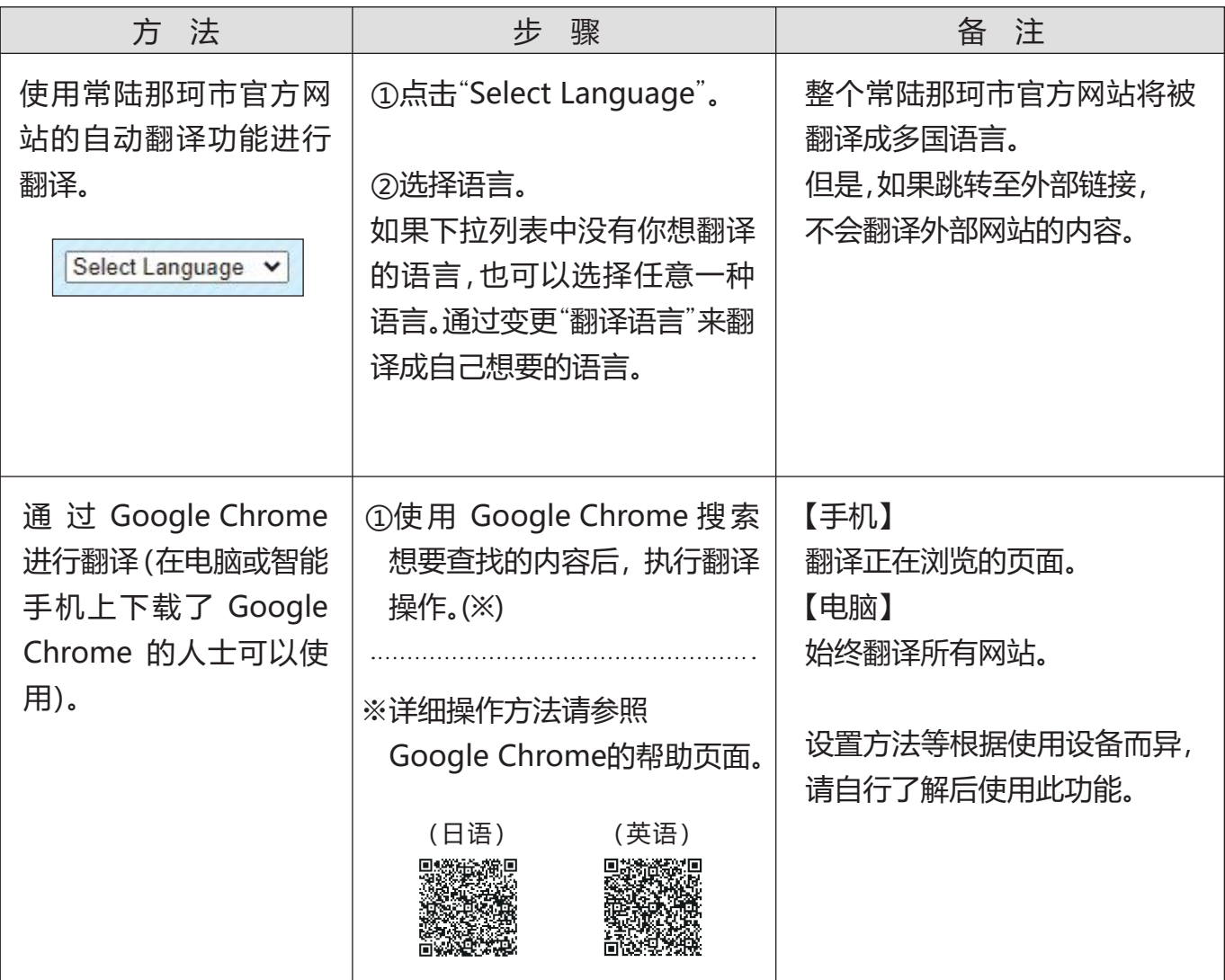

除此之外,还可以使用翻译 App 等进行翻译。